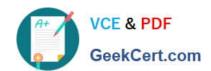

# HP0-M44<sup>Q&As</sup>

HP SiteScope 11.x Software

# Pass HP HP0-M44 Exam with 100% Guarantee

Free Download Real Questions & Answers PDF and VCE file from:

https://www.geekcert.com/hp0-m44.html

100% Passing Guarantee 100% Money Back Assurance

Following Questions and Answers are all new published by HP Official Exam Center

- Instant Download After Purchase
- 100% Money Back Guarantee
- 365 Days Free Update
- 800,000+ Satisfied Customers

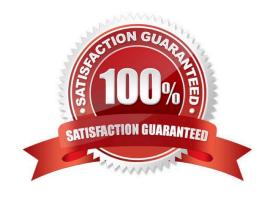

# https://www.geekcert.com/hp0-m44.html 2024 Latest geekcert HP0-M44 PDF and VCE dumps Download

#### **QUESTION 1**

How can you avoid network related issues with a SiteScope deployment? (Select two.)

- A. Run monitors only during business hours.
- B. Do not run monitors during peak server usage.
- C. Avoid monitoring over a Wide Area Network.
- D. Ensure that the network meets base bandwidth requirements.
- E. Use a 10 gigabit Network Interface Card on the SiteScope server.

Correct Answer: CD

#### **QUESTION 2**

In the context of SiteScope monitors, what are Heartbeat elements?

- A. monitors that act as foundational indicators of the availability of a particular business system or resource
- B. monitors encompassed in the "Heartbeat" template
- C. a subset of monitors that is available among the SNMP counters
- D. monitors for which a dependency on other monitors has been configured

Correct Answer: A

### **QUESTION 3**

What is the impact on SiteScope performance when the number of alert definitions increases?

- A. Performance improves because only monitors that have associated alerts will be run.
- B. Performance improves because only monitors that have associated alerts and are in Error status will be run.
- C. Performance is unaffected.
- D. Performance is degraded because after a monitor that has an associated alert is run, its Status must be checked against the alert trigger.

Correct Answer: D

## **QUESTION 4**

For versions of SiteScope earlier than 9.x, what is a supported upgrade path to SiteScope 11.0?

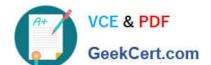

# https://www.geekcert.com/hp0-m44.html

2024 Latest geekcert HP0-M44 PDF and VCE dumps Download

- A. There is no supported upgrade path.
- B. first upgrade to SiteScope 9.x, then to SiteScope 11.0
- C. first upgrade to SiteScope 10.x, then to SiteScope 11.0
- D. first upgrade to SiteScope 9.x, then to SiteScope 10.x, then to SiteScope 11.0

Correct Answer: D

## **QUESTION 5**

What are possible monitor statuses? (Select three.)

- A. Critical
- B. Warning
- C. Major
- D. Stopped
- E. Good
- F. No data
- G. Error

Correct Answer: BEG

HP0-M44 PDF Dumps HP0-M44 Study Guide HP0-M44 Exam Questions